1 <sup>ФИО: Алейник Ста**нирин И СТЕРЕРСТВО СЕЛЬСКОГО ХОЗЯ**ЙСТВА РОССИЙСКОЙ ФЕДЕРАЦИИ</sup> **ФЕДЕРАЛЬНОЕ ГОСУДАРСТВЕННОЕ БЮДЖЕТНОЕ**  5258223550ea9fbeb237**26a51926363B3d\B163DfQ1438CPbEXXLEEHHE BЫCШЕГО ОБРАЗОВАНИЯ «БЕЛГОРОДСКИЙ ГОСУДАРСТВЕННЫЙ АГРАРНЫЙ УНИВЕРСИТЕТ имени В.Я.ГОРИНА»** Документ подписан простой электронной подписью Информация о владельце: Должность: Ректор Дата подписания: 16.10.2022 22:12:09 Уникальный программный ключ:

# **УТВЕРЖДАЮ** Декан экономического факультета,<br>к.э.н., доцент, Делика факультаев уч. степень, уч. звания и в других до 11.0.  $\frac{1}{2}$   $\frac{1}{2}$   $\frac{1}{2}$

# **РАБОЧАЯ ПРОГРАММА ДИСЦИПЛИНЫ**

**Практический маркетинг в агропромышленном комплексе** наименование дисциплины

Направление подготовки : 38.04.02 Менеджмент шифр, наименование

Направленность (профиль): Аграрный менеджмент

Квалификация: магистр

Год начала подготовки: 2022

Майский, 2022

Рабочая программа дисциплины (модуля) составлена с учетом требований:

 федерального государственного образовательного стандарта высшего образования по направлению подготовки/ специальности 38.04.02 Менеджмент, утвержденного приказом Министерства образования и науки РФ от 12.08.2020 г. № 952;

 порядка организации и осуществления образовательной деятельности по образовательным программам высшего образования – программам бакалавриата, программам специалитета, программам магистратуры, утвержденного приказом Министерства образования и науки РФ от 06.04.2021 г. № 245;

 профессионального стандарта «Специалист по управлению рисками», утвержденного Министерством труда и социальной защиты РФ от 30 августа 2018 года № 564н.

**Составитель:** к.э.н., доцент Китаёв Ю.А., к.э.н., доцент Капинос Р.В.

**Рассмотрена** на заседании кафедры экономики « 18 »\_\_\_мая\_\_\_\_\_\_2022 г., протокол № 12

Зав. кафедрой  $\frac{\epsilon_1}{\epsilon_2}$  Голованева Е.А.

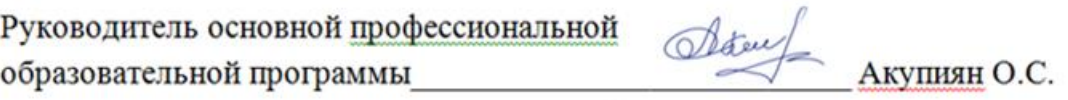

## **I. ЦЕЛЬ И ЗАДАЧИ ДИСЦИПЛИНЫ**

**1.1. Цель дисциплины:** сформировать у студентов систему профессиональных знаний, умений и навыков по вопросам практической реализации маркетинговой деятельности, понимании современных рыночных процессов в агропромышленном комплексе и применение его эффективных технологий маркетинга в АПК.

**1.2. Задачи:** овладение знаниями методов, приемов и организации агромаркетинга на предприятиях, овладение навыками и умением, необходимыми для разработок и реализации маркетинговых программ, ориентированных на максимальный эффект в агробизнесе, а именно:

- формирование знаний о ценовой политике и ценообразовании на предприятиях АПК России;
- освоение особенностей технологии организации маркетинга, управления им и принятия маркетинговых решений;
- освоение особенностей товародвижения, рекламной деятельности на предприятиях АПК;
- сформировать представление о концепции маркетинга в агропромышленном комплексе путем рассмотрения различных элементов этого понятия.

## **II. МЕСТО ДИСЦИПЛИНЫ В СТРУКТУРЕ ОСНОВНОЙ ПРОФЕССИОНАЛЬНОЙ ОБРАЗОВАТЕЛЬНОЙ ПРОГРАММЫ (ОПОП)**

## **2.1. Цикл (раздел) ОПОП, к которому относится дисциплина**

Дисциплина **Практический маркетинг в агропромышленном комплексе** относится к дисциплинам части основной профессиональной образовательной программы, формируемой участниками образовательных отношений (Б1.В.02).

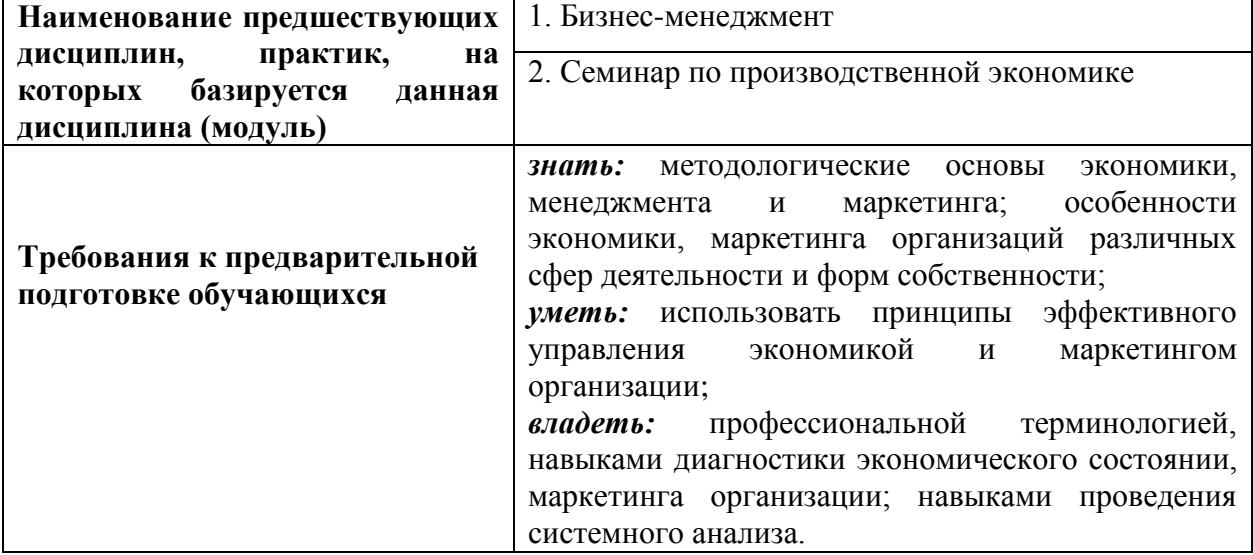

#### **2.2. Логическая взаимосвязь с другими частями ОПОП**

## **III. ПЕРЕЧЕНЬ ПЛАНИРУЕМЫХ РЕЗУЛЬТАТОВ ОБУЧЕНИЯ ПО ДИСЦИПЛИНЕ, СООТНЕСЕННЫХ С ПЛАНИРУЕМЫМИ РЕЗУЛЬТАТАМИ ОСВОЕНИЯ ОБРАЗОВАТЕЛЬНОЙ ПРОГРАММЫ**

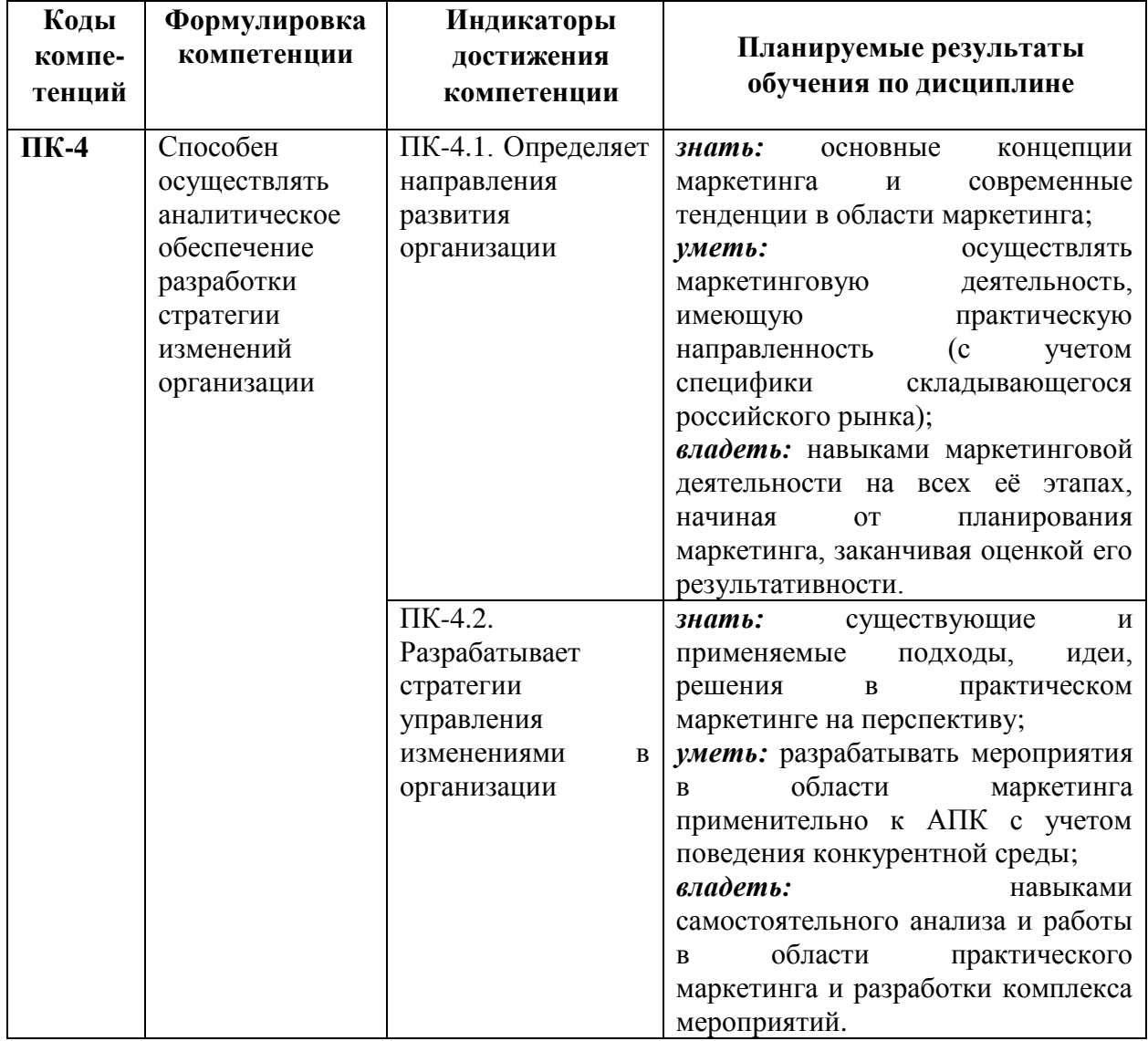

# **IV. ОБЪЕМ, СТРУКТУРА, СОДЕРЖАНИЕ ДИСЦИПЛИНЫ, ВИДЫ УЧЕБНОЙ РАБОТЫ И ФОРМЫ КОНТРОЛЯ ЗНАНИЙ**

## **4.1. Распределение объема учебной работы по формам обучения**

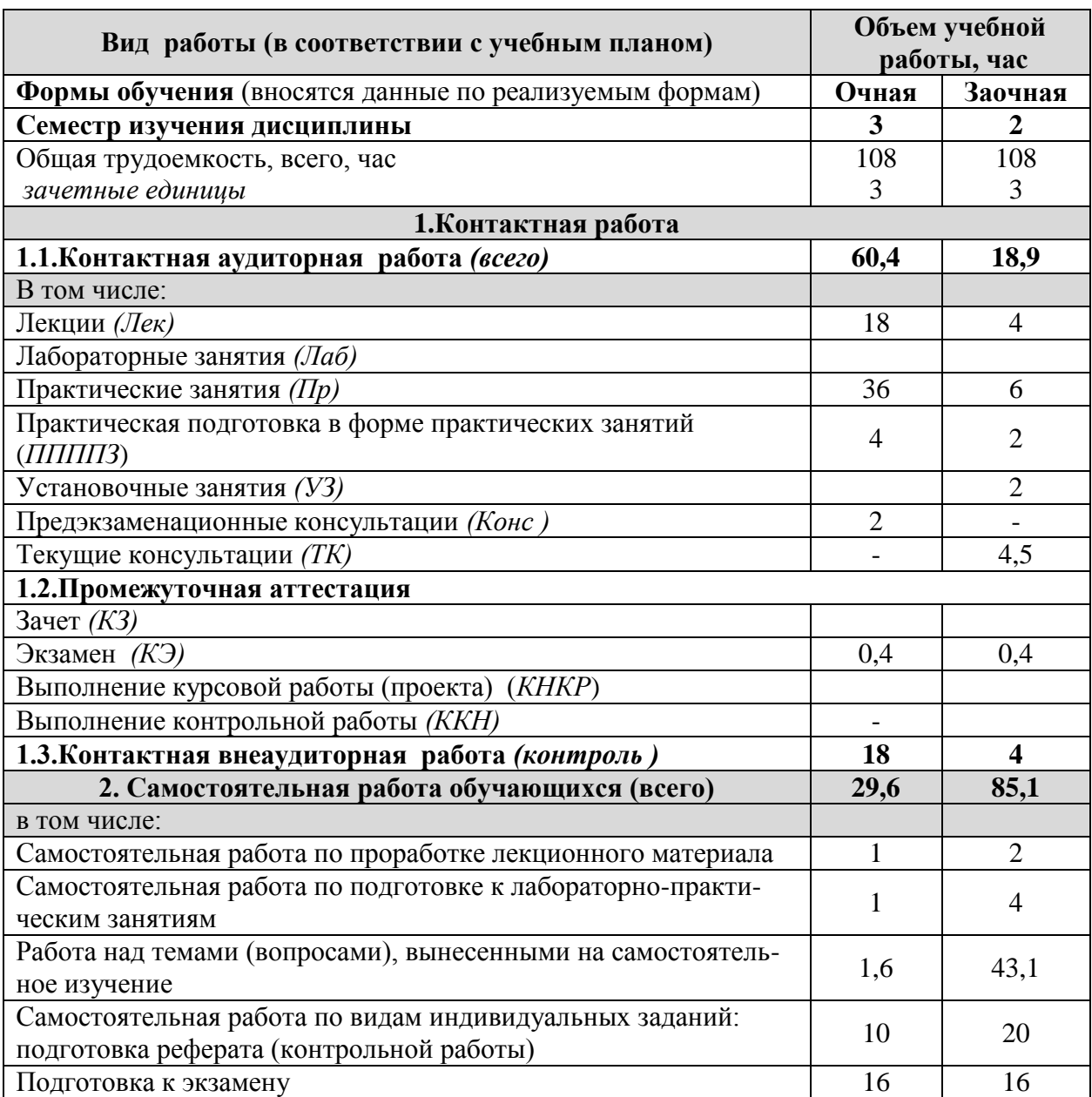

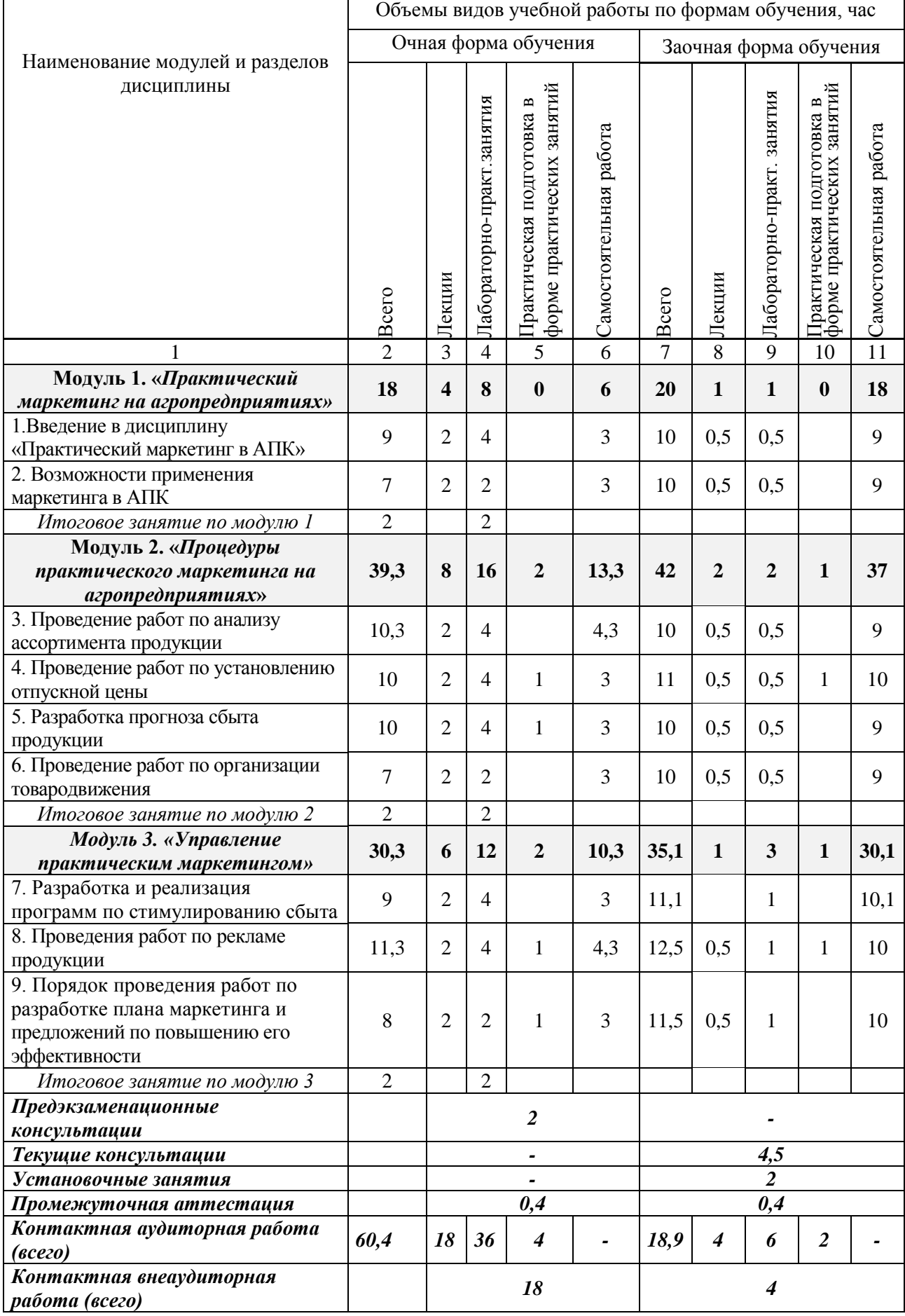

# **4.2 Общая структура дисциплины и виды учебной работы**

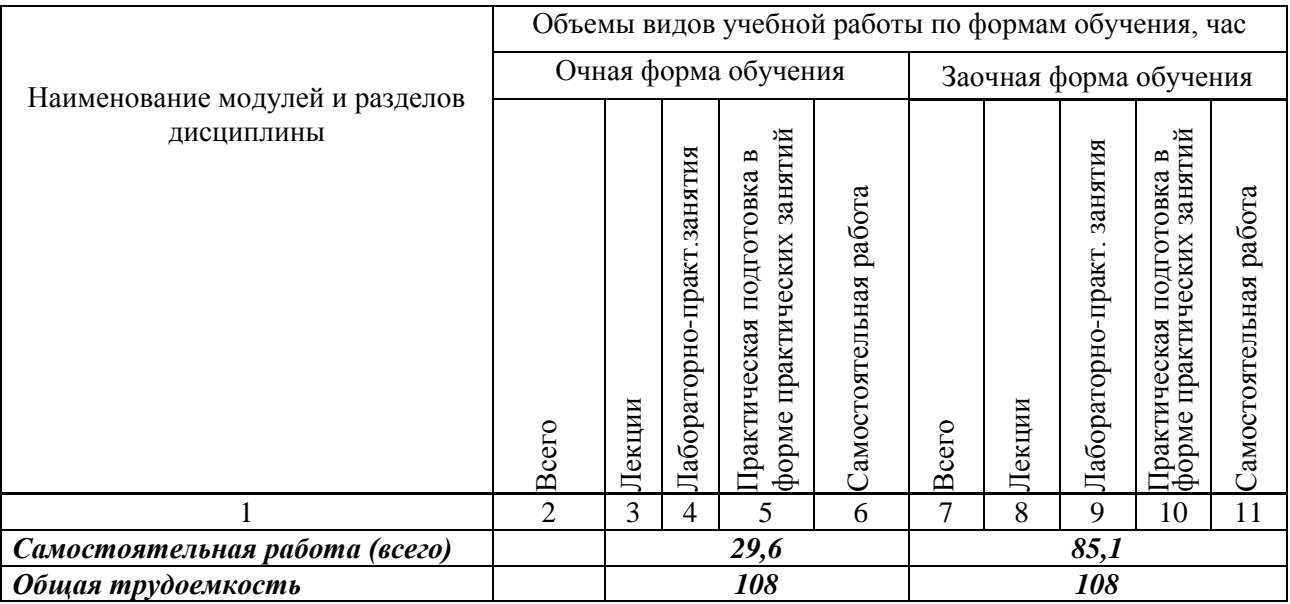

# **4.3 Содержание дисциплины**

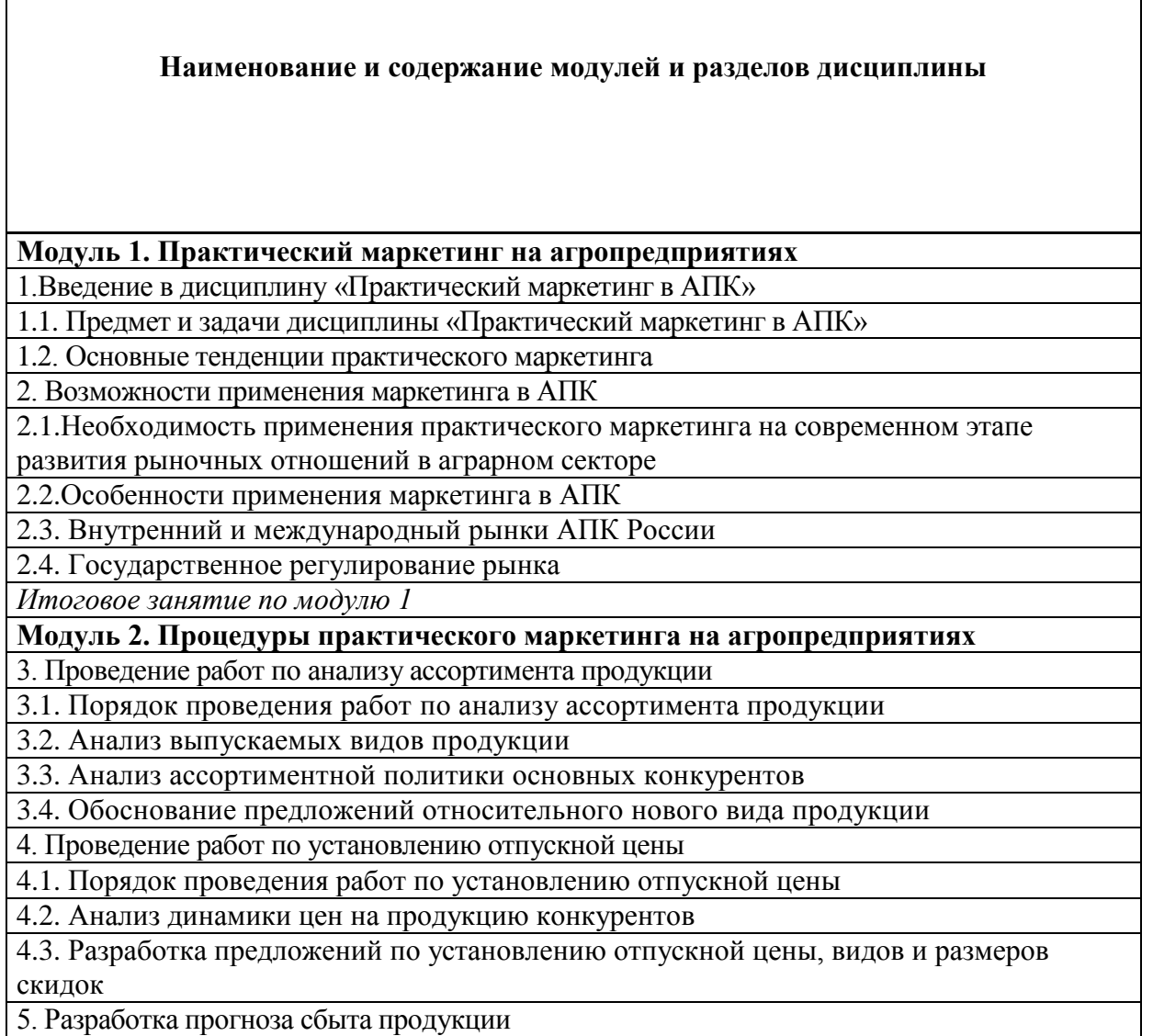

5.1. Порядок составления прогноза сбыта продукции

**Наименование и содержание модулей и разделов дисциплины**

5.2. Маркетинговое обеспечение бизнес-плана

5.3. Разработка плана продаж

6. Проведение работ по организации товародвижения

6.1. Порядок проведения работ по организации товародвижения

6.2. Разработка предложений по организации взаимодействия служб маркетинга

6.3. Анализ и разработка предложений по совершенствованию порядка взаимодействия с покупателями

*Итоговое занятие по модулю 2*

**Модуль 3. Управление практическим маркетингом**

7. Разработка и реализация программ по стимулированию сбыта

7.1.Составление плана стимулирования сбыта

7.2.Разработка предложений по организации продаж

8. Проведения работ по рекламе продукции

8.1.Порядок проведения работ по рекламе продукции

8.2. Разработка плана рекламной кампании

8.3. Обоснование средств рекламной кампании

9. Порядок проведения работ по разработке плана маркетинга и предложений по повышению его эффективности

9.1. Порядок проведения работ по разработке плана маркетинга

9.2. Планирование с учетом тенденций в развитии пищевой промышленности, оптовой

и розничной торговле продовольственными товарами

9.3. Разработка предложений по планированию маркетинга

9.4. Аудит выполнения плана маркетинга

*Итоговое занятие по модулю 3*

## **V. ОЦЕНКА ЗНАНИЙ И ФОНД ОЦЕНОЧНЫХ СРЕДСТВ ДЛЯ ПРОВЕДЕНИЯ ТЕКУЩЕГО КОНТРОЛЯ ЗНАНИЙ И ПРОМЕЖУТОЧНОЙ АТТЕСТАЦИИ ОБУЧАЮЩИХСЯ ПО ДИСЦИПЛИНЕ**

#### **5.1. Формы контроля знаний, рейтинговая оценка и формируемые компетенции (очная форма обучения)**

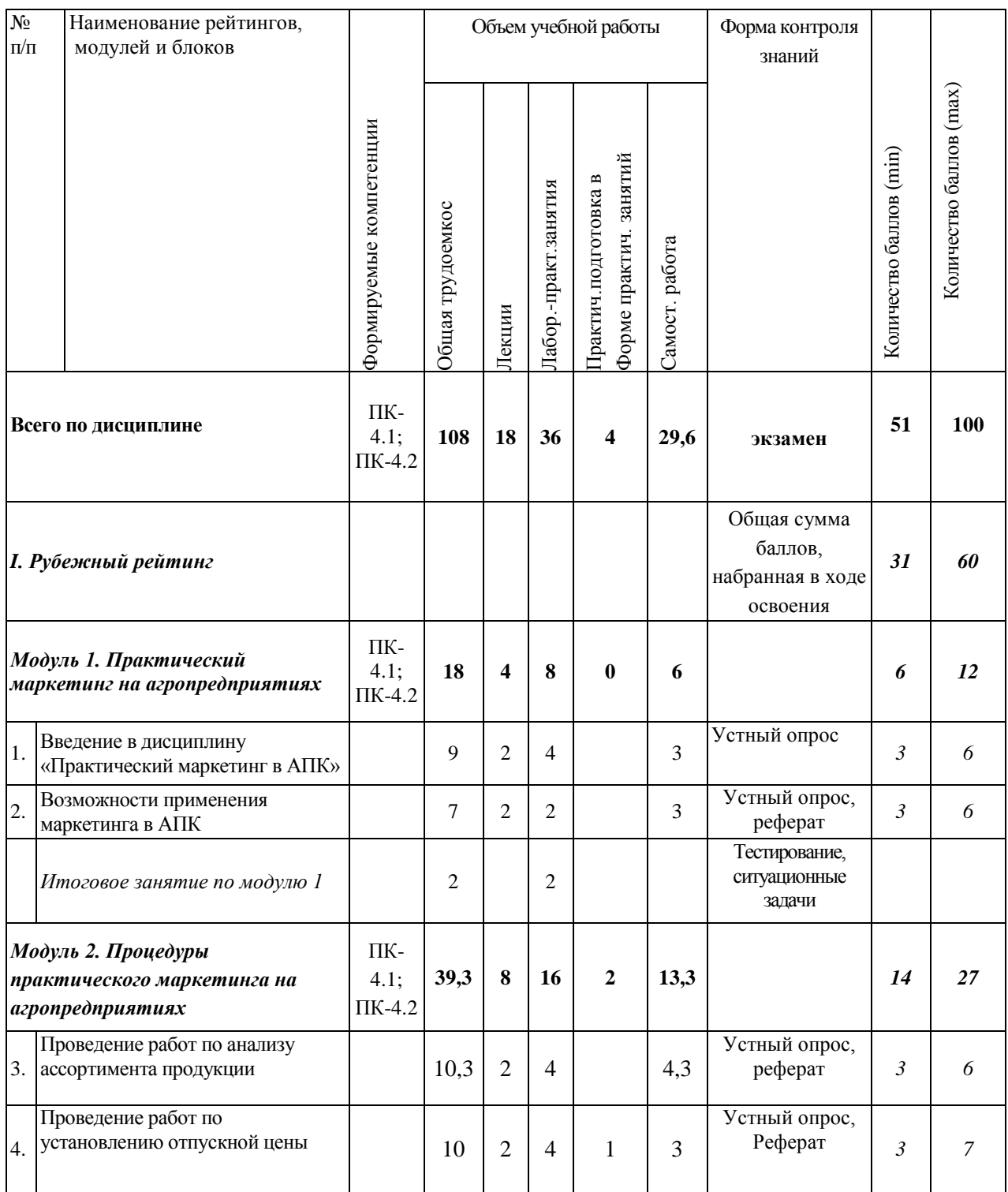

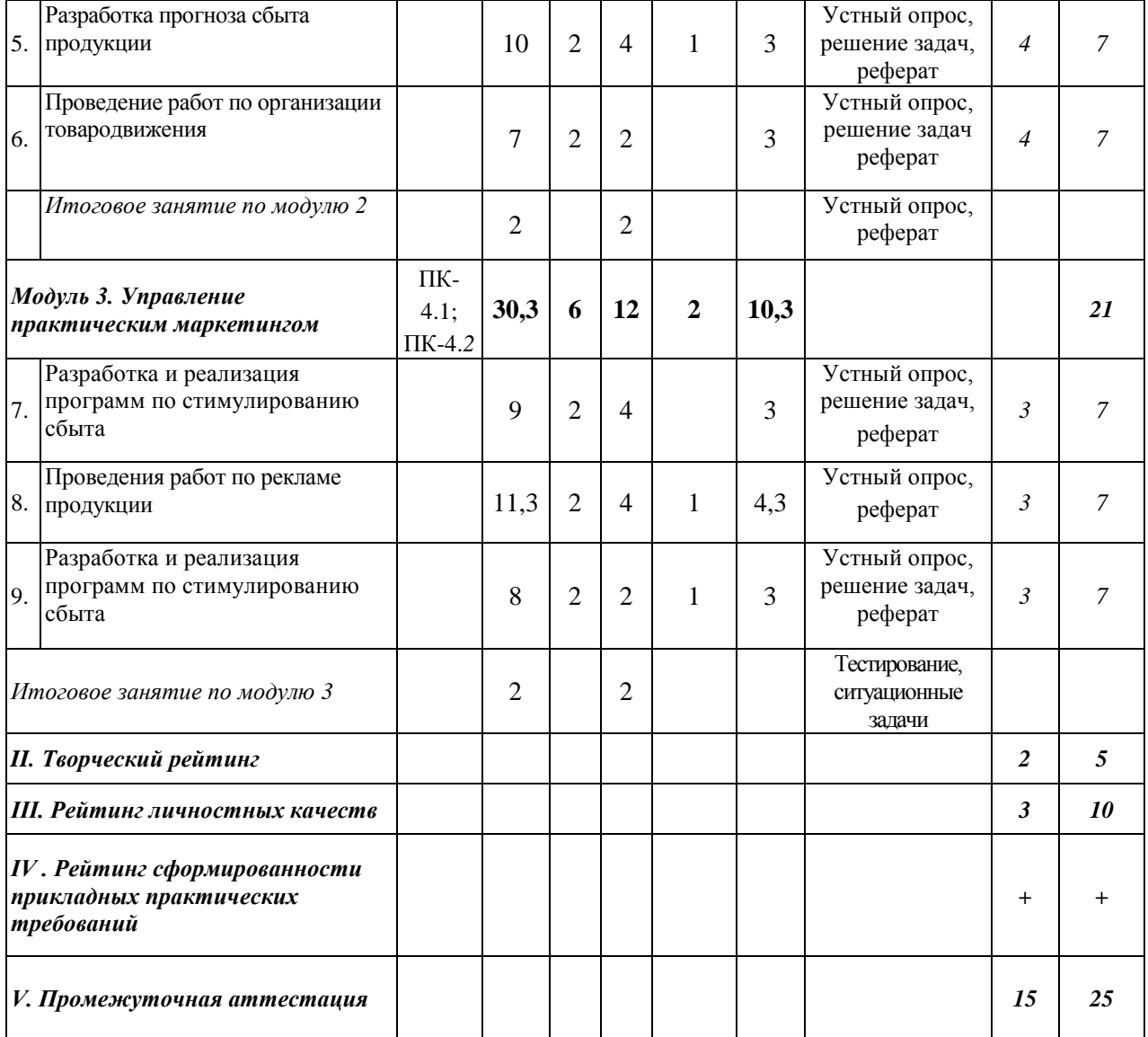

#### **5.2. Оценка знаний студента**

#### *5.2.1. Основные принципы рейтинговой оценки знаний*

Оценка знаний по дисциплине осуществляется согласно Положению о балльно-рейтинговой системе оценки обучения в ФГБОУ Белгородского ГАУ.

Уровень развития компетенций оценивается с помощью рейтинговых баллов.

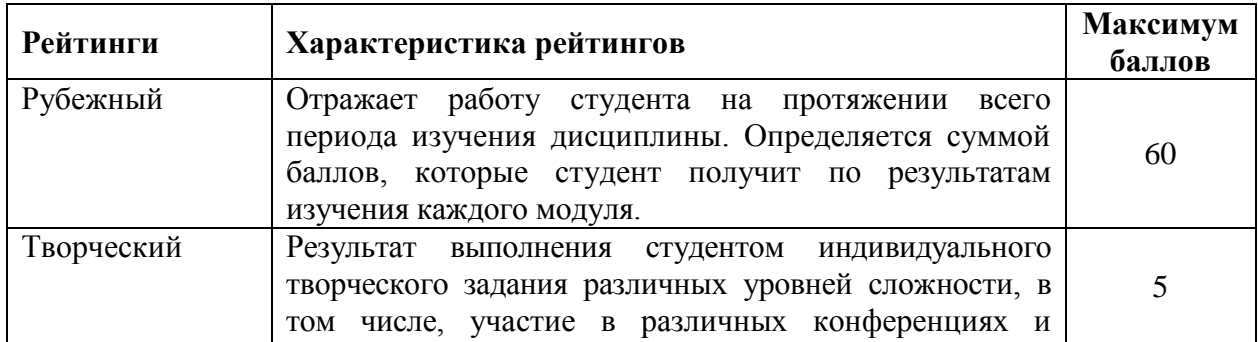

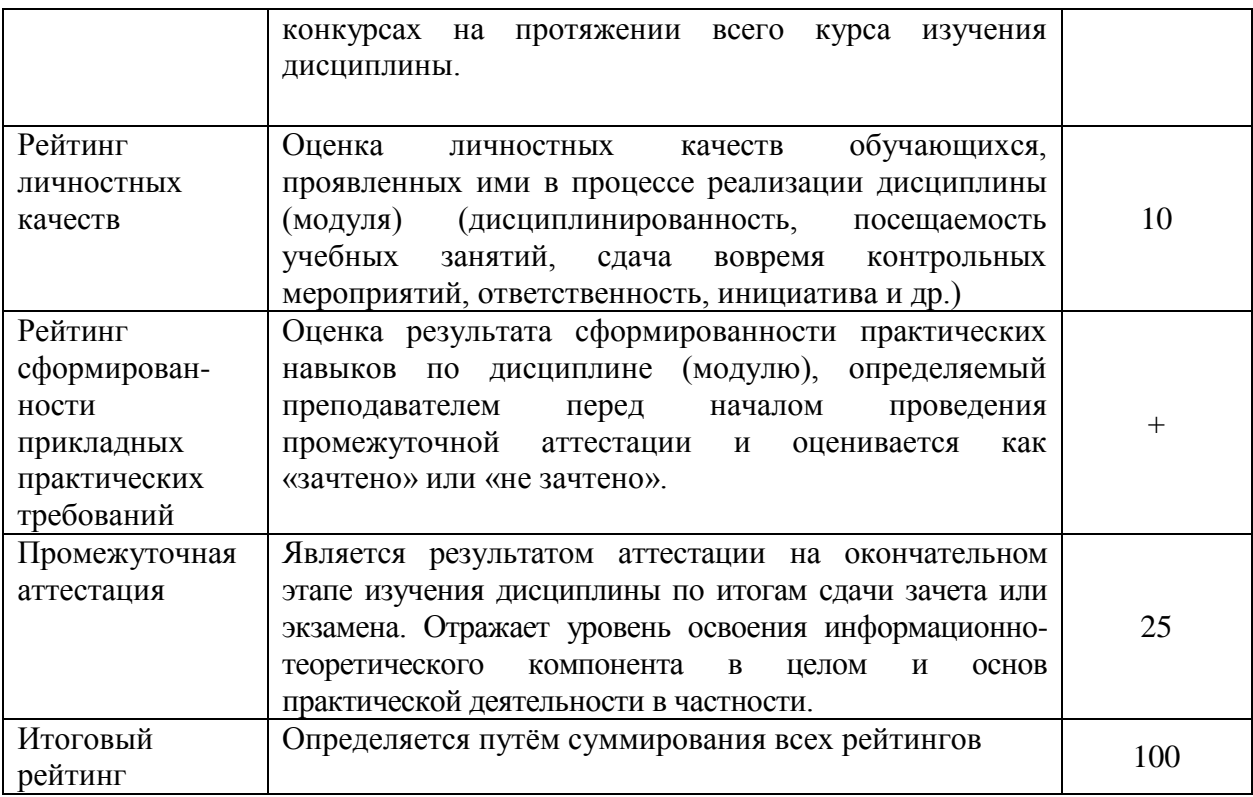

Итоговая оценка компетенций студента осуществляется путём автоматического перевода баллов общего рейтинга в стандартные оценки:

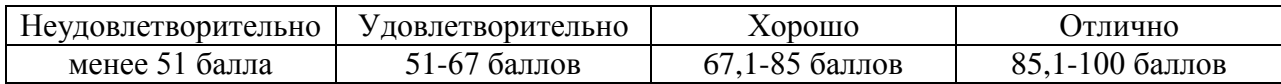

#### *5.2.2. Критерии оценки знаний студента на экзамене*

На экзамене студент отвечает в письменно-устной форме на вопросы экзаменационного билета (2 вопроса и задача).

Количественная оценка на экзамене определяется на основании следующих критериев:

**•** оценку «отлично» заслуживает студент, показавший всестороннее систематическое и глубокое знание учебно-программного материала, умение свободно выполнять задания, предусмотренные программой, усвоивший основную и знакомый с дополнительной литературой, рекомендованной программой; как правило, оценка «отлично» выставляется студентам, усвоившим взаимосвязь основных понятий дисциплины и их значение для приобретаемой профессии, проявившим творческие способности в понимании, изложении и использовании учебнопрограммного материала;

 оценку «хорошо» заслуживает студент, обнаруживший полное знание учебно-программного материала, успешно выполняющий предусмотренные в программе задания, усвоивший основную литературу, рекомендованную в программе; как правило, оценка «хорошо» выставляется студентам, показавшим систематический характер знаний по дисциплине и способным к их самостоятельному пополнению и обновлению в ходе дальнейшей учебной работы и профессиональной деятельности;

 оценку «удовлетворительно» заслуживает студент, обнаруживший знания основного учебно-программного материала в объеме, необходимом для дальнейшей учебы и предстоящей работы по профессии, справляющийся с выполнением заданий, предусмотренных программой, знакомый с основной литературой, рекомендованной программой; как правило, оценка «удовлетворительно» выставляется студентам, допустившим погрешности в ответе на экзамене и при выполнении экзаменационных заданий, но обладающим необходимыми знаниями для их устранения под руководством преподавателя;

 оценка «неудовлетворительно» выставляется студенту, обнаружившему проблемы в знаниях основного учебно-программного материала, допустившему принципиальные ошибки в выполнении предусмотренных программой заданий; как правило, оценка «неудовлетворительно» ставится студентам, которые не могут продолжать обучение или приступить к профессиональной деятельности по окончании вуза без дополнительных занятий по соответствующей дисциплине.

**5.3. Фонд оценочных средств. Типовые контрольные задания или иные материалы, необходимые для оценки формируемых компетенций по дисциплине** (приложение 1)

## **VI. УЧЕБНО-МЕТОДИЧЕСКОЕ И ИНФОРМАЦИОННОЕ ОБЕСПЕЧЕНИЕ ДИСЦИПЛИНЫ**

## **6.1. Основная учебная литература**

1. Маркетинг в отраслях и сферах деятельности : учебник для бакалавров / под ред. А. Л. Абаева, В. А. Алексунина, М. Т. Гуриевой. — 2-е изд., перераб. и доп. — Москва : Издательско-торговая корпорация «Дашков и К°», 2020. — 433 с. - ISBN 978-5-394-03753-5. - Текст : электронный. - URL: <https://znanium.com/catalog/product/1091105> (дата обращения: 12.05.2022).

2. Маркетинг : учебник / под ред. В. П. Третьяка. — Москва : Магистр : ИНФРА-М, 2022. — 368 с. - ISBN 978-5-9776-0238-9. - Текст : электронный. - URL: <https://znanium.com/catalog/product/1843641> (дата обращения: 12.05.2022).

## **6.2. Дополнительная литература**

1. Мансуров, Р. Е. Технологии маркетинга. Практикум : практическое руководство / Р. Е. Мансуров. - 2-е изд. - Москва ; Вологда : Инфра-Инженерия, 2021. - 184 с. - ISBN 978-5-9729-0675-8. - Текст : электронный. - URL: <https://znanium.com/catalog/product/1836492> (дата обращения: 12.05.2022).

#### *6.2.1. Периодические издания*

1. Журнал «Маркетинг в России и за рубежом». <http://www.mavriz.ru/>

2. Журнал «Маркетинг и маркетинговые исследования». <https://grebennikon.ru/journal-3.html>

3. Журнал «Новости маркетинга». <http://www.marketingnews.ru/>

4. Журнал «Секрет фирмы». <https://secretmag.ru/archive>

#### **6.3. Учебно-методическое обеспечение самостоятельной работы обучающихся по дисциплине**

Самостоятельная работа обучающихся заключается в инициативном поиске информации о наиболее актуальных проблемах, которые имеют большое практическое значение и являются предметом научных дискуссий в рамках изучаемой дисциплины.

Самостоятельная работа планируется в соответствии с календарными планами рабочей программы по дисциплине и в методическом единстве с тематикой учебных аудиторных занятий.

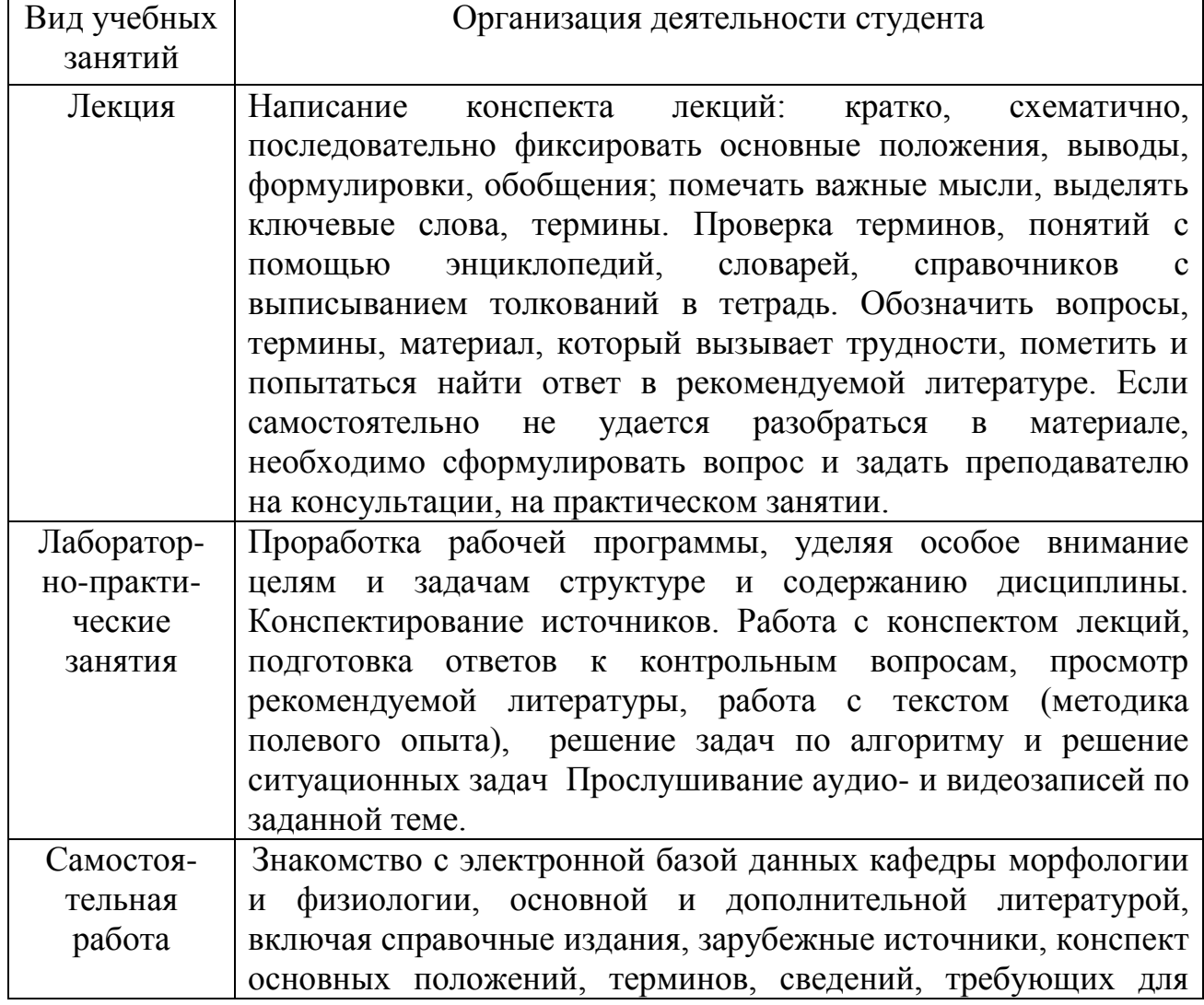

#### *6.3.1. Методические указания по освоению дисциплины*

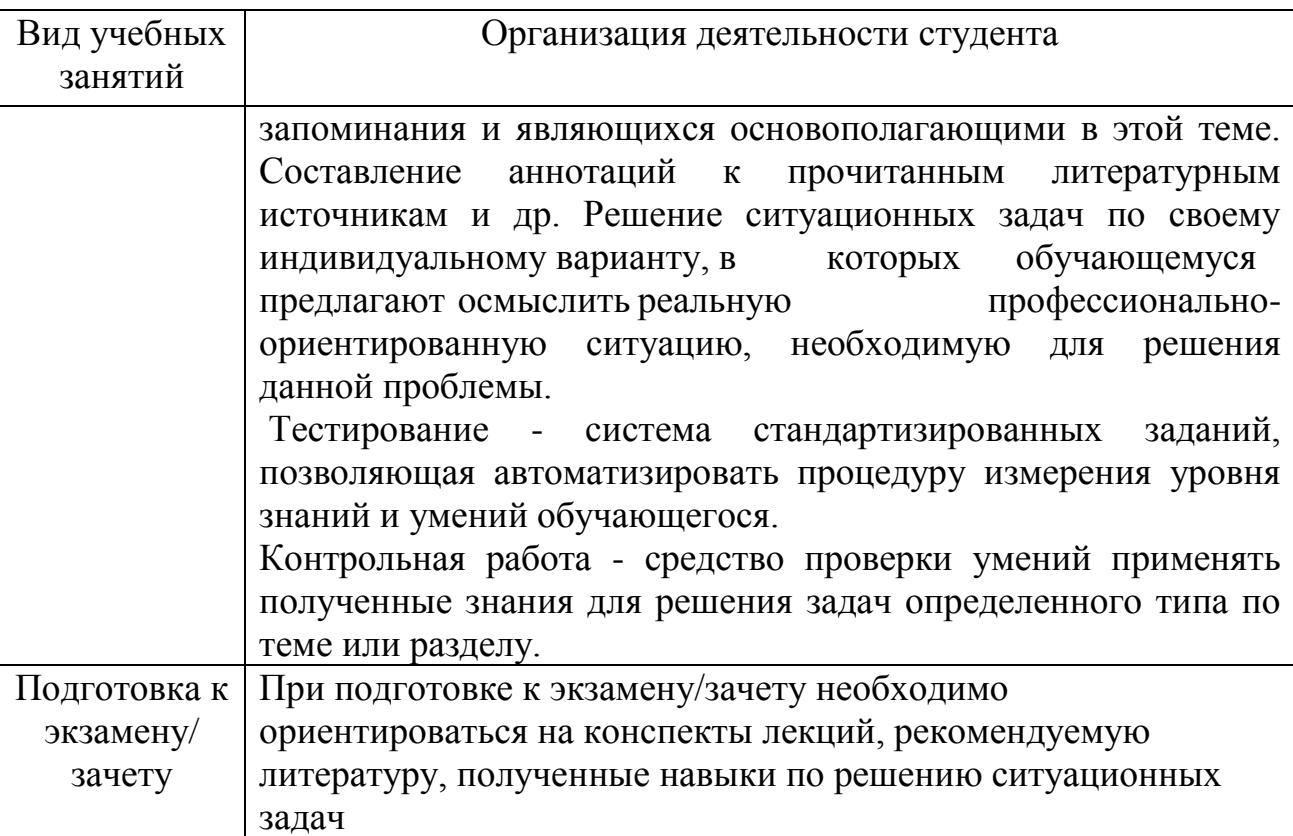

#### *6.3.2. Видеоматериалы*

1. Что такое маркетинг в агробизнесе? Российский агромаркетинг на практике <https://www.youtube.com/watch?v=FBp-hYEMucU>

2. Российский агропромышленный комплекс: успехи на внутреннем рынке и стратегия продвижения экспорта <https://www.youtube.com/watch?v=q5jxJ1E-SJg>

3. Каталог учебных видеоматериалов на официальном сайте ФГБОУ ВО Белгородский ГАУ – Режим доступа: <http://bsaa.edu.ru/InfResource/library/video>

#### **6.4. Ресурсы информационно-телекоммуникационной сети «Интернет», современные профессиональные базы данных, информационные справочные системы**

1. [www.cfin.ru](http://www.cfin.ru/) – вопросы менеджмента и маркетинга.

2. <http://www.mavriz.ru/> – сайт журнала «Маркетинг в России и за рубежом».

3. [www.marketolog.ru](http://www.marketolog.ru/) – сетевой журнал о маркетинге и рекламе;

4. [www.marketing.spb.ru](http://www.marketing.spb.ru/) – публикации по вопросам маркетинга (брэндинг, ценообразование, поведение потребителя, финансовый, международный, маркетинг и т.д.). Примеры маркетинговых исследований.

5. [www.4p.ru](http://www.4p.ru/) – теория и практика маркетинга (брэндинг, мерчендайзинг и др.).

6. Справочно – правовая система КонсультатнПлюс/ <http://www.consultant.ru/>

7. Справочно – правовая система Гарант/ <http://www.garant.ru/>

## **VII. МАТЕРИАЛЬНО-ТЕХНИЧЕСКОЕ ОБЕСПЕЧЕНИЕ ДИСЦИПЛИНЫ**

#### **7.1. Помещения, укомплектованные специализированной мебелью, оснащенные оборудованием и техническими средствами обучения, служащими для представления учебной информации большой аудитории**

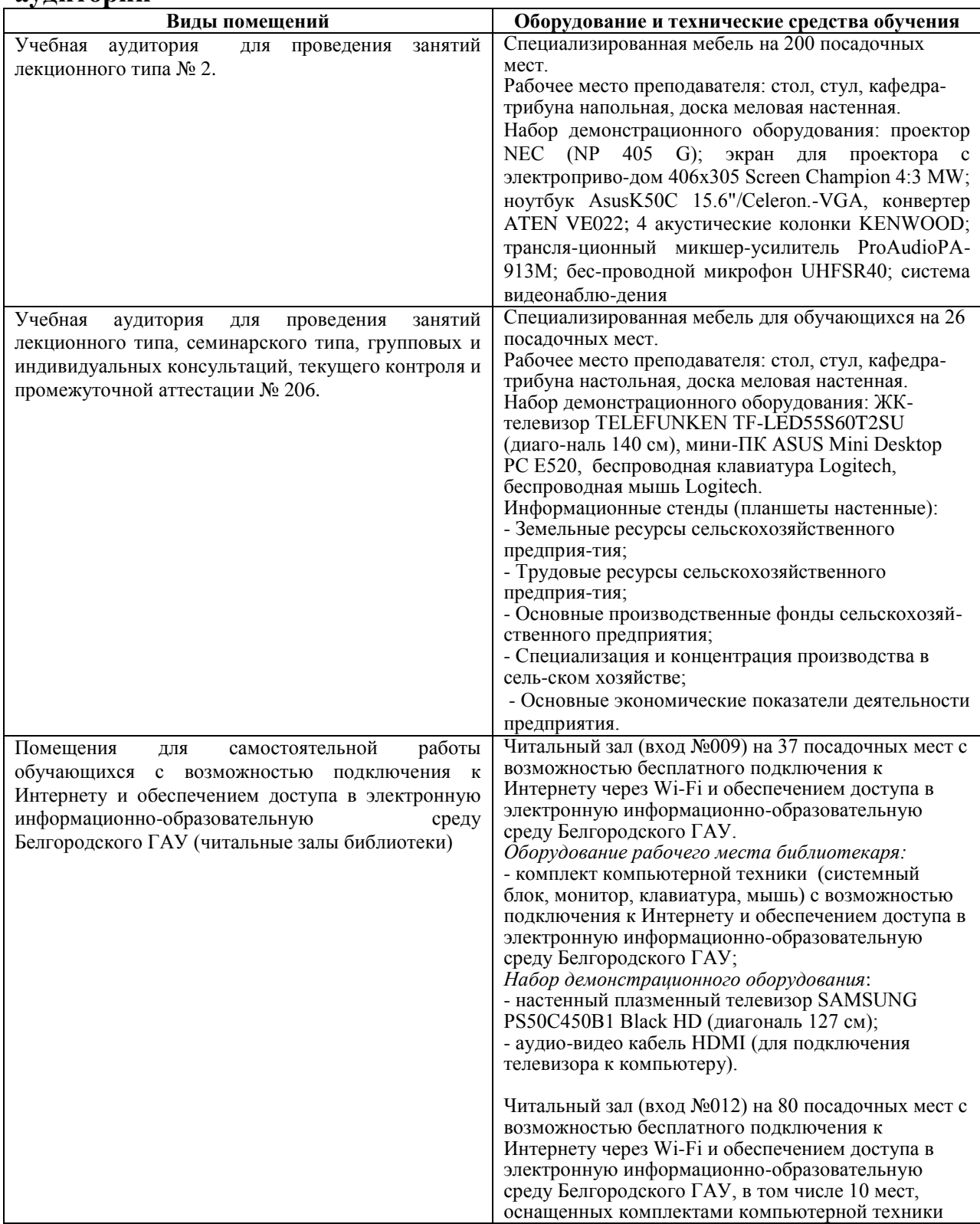

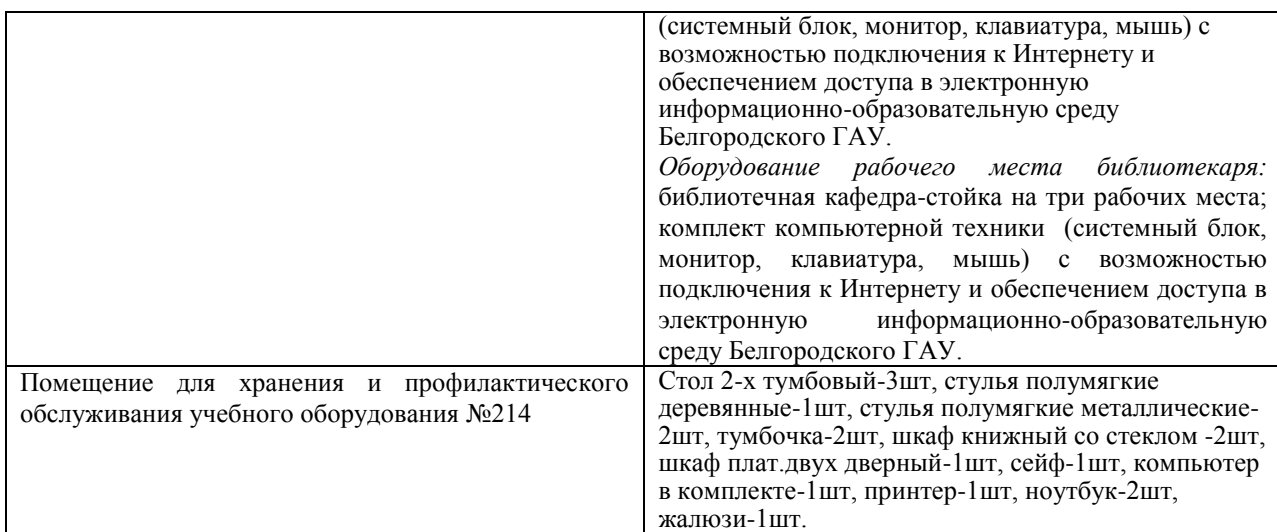

#### **7.2. Комплект лицензионного и свободно распространяемого программного обеспечения, в том числе отечественного производства**

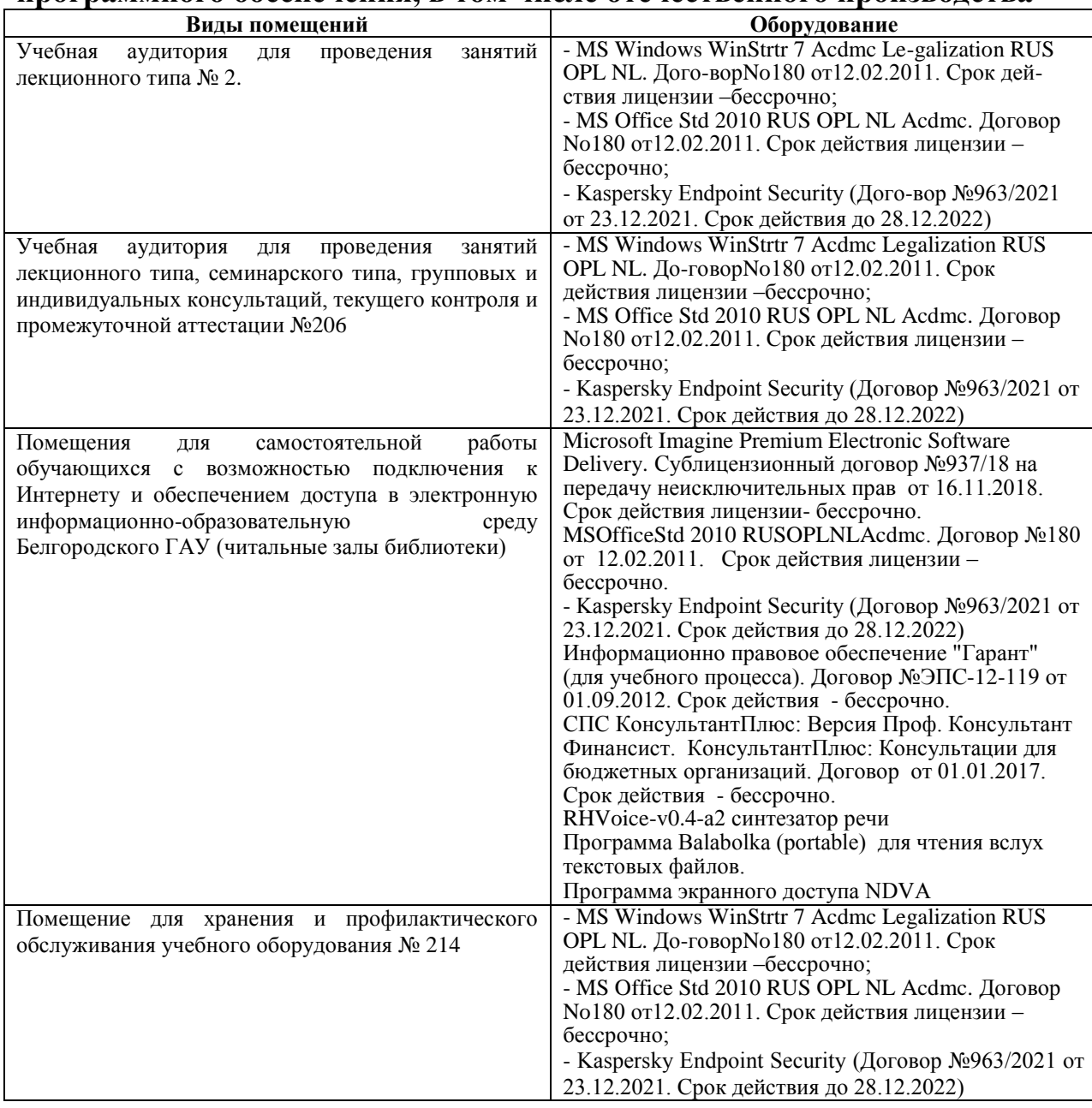

**7.3. Электронные библиотечные системы и электронная информационно-образовательная среда** 

– ЭБС «ZNANIUM.COM», договор на оказание услуг № 5547эбс/118 с Обществом с ограниченной ответственностью «ЗНАНИУМ» от 10.12.2021;

– ЭБС «AgriLib», лицензионный договор №ПДД 3/15 на предоставление доступа к электронно-библиотечной системе ФГБОУ ВПО РГАЗУ от 15.01.2015;

– ЭБС «Лань», договор №74 с Обществом с ограниченной ответственностью «Издательство Лань» от 08.10.2021;

– ЭБС «Руконт», договор №ДС-284 от 15.01.2016 с открытым акционерным обществом «ЦКБ»БИБКОМ», с обществом с ограниченной ответственностью «Агентство «Книга-Сервис».

#### **7.4. Места проведения практической подготовки**

Практическая подготовка в форме практических занятий предусматривает участие обучающихся в выполнении отдельных элементов работ, связанных с будущей профессиональной деятельностью.

Практическая подготовка в форме практических занятий осуществляется в структурных подразделениях Университета: в учебной аудитории №206.

В ходе практической подготовки в форме практических занятий обучающиеся на конкретных примерах закрепляют знания по проведению работ по установлению отпускной цены, разработке прогноза сбыта продукции, проведения работ по рекламе.

Каждый обучающийся принимает участие проведении работ по разработке плана маркетинга.

## **VIII. ОСОБЕННОСТИ ОСВОЕНИЯ ДИСЦИПЛИНЫ (МОДУЛЯ) ДЛЯ ИНВАЛИДОВ И ЛИЦ С ОГРАНИЧЕННЫМИ ВОЗМОЖНОСТЯМИ ЗДОРОВЬЯ**

В случае обучения в университете инвалидов и лиц с ограниченными возможностями здоровья учитываются особенности психофизического развития, индивидуальные возможности и состояние здоровья таких обучающихся.

Образование обучающихся из числа инвалидов и лиц с ограниченными возможностями здоровья может быть организовано как совместно с другими обучающимися, так и в отдельных группах. Обучающиеся из числа лиц с ограниченными возможностями здоровья обеспечены печатными и (или) электронными образовательными ресурсами в формах, адаптированных к ограничениям их здоровья. Обучение инвалидов осуществляется также в соответствии с индивидуальной программой реабилитации инвалида (при наличии).

Для лиц с ограниченными возможностями здоровья по слуху возможно предоставление учебной информации в визуальной форме (краткий конспект лекций; тексты заданий). На аудиторных занятиях допускается присутствие ассистента, а также сурдопереводчиков и (или) тифлосурдопереводчиков. Текущий контроль успеваемости осуществляется в письменной форме: обучающийся письменно отвечает на вопросы, письменно выполняет практические задания. Доклад (реферат) также может быть представлен в письменной форме, при этом требования к содержанию остаются теми же, а требования к качеству изложения материала (понятность, качество речи, взаимодействие с аудиторией и т. д.) заменяются на соответствующие требования, предъявляемые к письменным работам (качество оформления текста н списка литературы, грамотность, наличие иллюстрационных материалов и т.д.). Промежуточная аттестация для лиц с нарушениями слуха проводится в письменной форме, при этом используются общие критерии оценивания. При необходимости время подготовки к ответу может быть увеличено.

Для лиц с ограниченными возможностями здоровья по зрению университетом обеспечивается выпуск и использование на учебных занятиях альтернативных форматов печатных материалов (крупный шрифт или аудиофайлы) а также обеспечивает обучающихся надлежащими звуковыми средствами воспроизведения информации (диктофонов и т.д.). Допускается присутствие ассистента, оказывающего обучающемуся необходимую техническую помощь. Текущий контроль успеваемости осуществляется в устной форме. При проведении промежуточной аттестации для лиц с нарушением зрения тестирование может быть заменено на устное собеседование по вопросам.

Для лиц с ограниченными возможностями здоровья, имеющих нарушения опорно- двигательного аппарата материально-технические условия университета обеспечивают возможность беспрепятственного доступа обучающихся в учебные помещения, а также пребывания в них (наличие пандусов, поручней, расширенных дверных проемов, лифтов; наличие специальных кресел и других приспособлений). На аудиторных занятиях, а также при проведении процедур текущего контроля успеваемости и промежуточной аттестации лицам с ограниченными возможностями здоровья, имеющим нарушения опорно-двигательного аппарата могут быть предоставлены необходимые технические средства (персональный компьютер, ноутбук или другой гаджет); допускается присутствие ассистента (ассистентов), оказывающего обучающимся необходимую техническую помощь (занять рабочее место, передвигаться по аудитории, прочитать задание, оформить ответ, общаться с преподавателем).